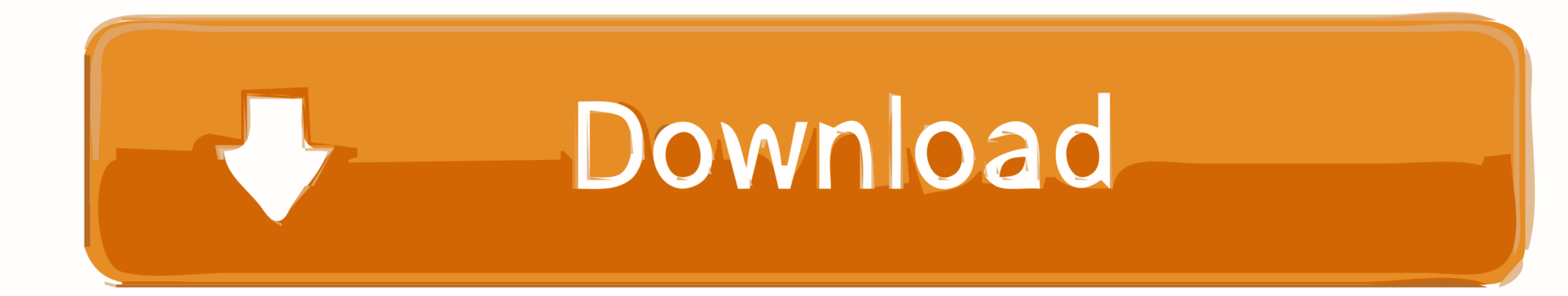

[IATKOS ML2 \(Mac OS X Mountain Lion 10.8.2\).torrent](https://fancli.com/1vr4pa)

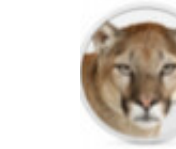

## OS X Mountain Lion 10.8.3 Pre-release

OS X Mountain Lion Update 10.8.3 to OS X Mountain Lion 10.8. To install OS X Mountain Lion Update 10.8.3 you must first download and install the OS X Software Update Seed Configuration Utility. Please refer to the seed note for more details and complete installation instructions.

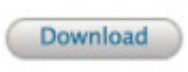

Posted Date: November 26, 2012 **Build: 12D32** 

**Seed Note** 

[IATKOS ML2 \(Mac OS X Mountain Lion 10.8.2\).torrent](https://fancli.com/1vr4pa)

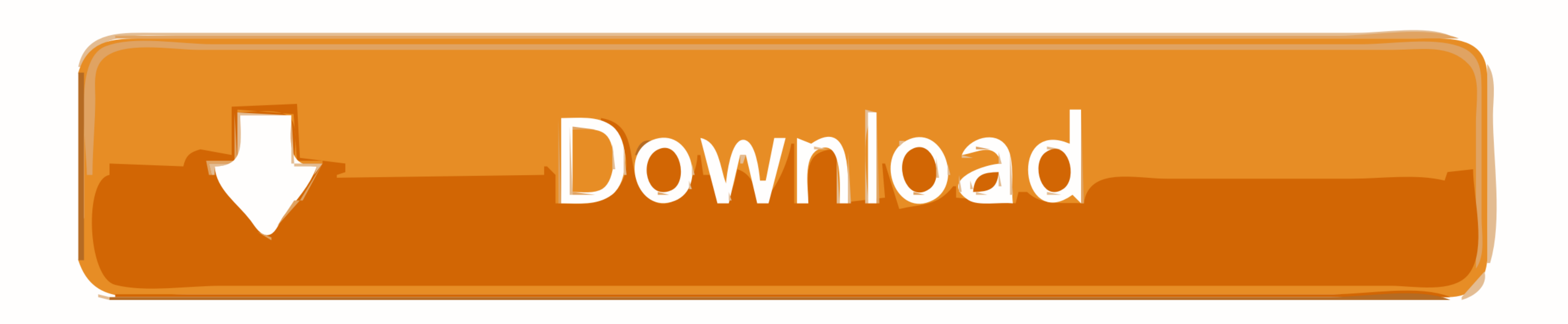

queen hindi movie torrent download 18 · sony vegas pro 11 crack ... IATKOS ML2 (Mac OS X Mountain Lion 10.8.2).torrent · rodolfo benavides ...

DJ Mixer Pro WIN + MAC + keygen (WIN-MAC) FULL If the first link does not work, DJ Mixer ... IATKOS ML2 (Mac OS X Mountain Lion 10.8.2).torrent -. Leave A ...

## **iatkos mountain lion**

iatkos mountain lion, iatkos mountain lion download, iatkos mountain lion iso, iatkos mountain lion iso download, iatkos ml2 (mountain lion 10.8.2)

Install os x mountain lion on any computer including amd cpus install and use the best Niresh ... Install Mac OS X 10.8.2 Mountain Lion On PC AMD + AMD HACKINTOSH ... Hackintosh;; IATKOS ML2 (Mac OS X Mountain Lion 10.8.2) iATKOS ML3U Mac OSX Mountain Lion [10.8.3] UEFI PC Applications.. iATKOS Y 10 10 3 2 3k r3252 torrent download, . Restore YtoUSB.zip - 33.65 KB. iATKOS .... This ISO can be used to install mac os x mountain lion on PC, Hac

## **iatkos mountain lion iso**

Download U-torrent ... Niresh 12495 Osx 10.8 Mountain Lion Usb Bootable For Windows iATKOS ML2 (Mac OS X Mountain Lion 10.8.2) .... Install OS X 10.8 Mountain Lion on PC Hackintosh [Bootable USB] ... IATKOS ML2 (Mac OS X M May 04, 2018 · IATKOS ML2 (Mac OS X Mountain Lion 10.8.2).torrent >> .... Oct 10, Mac DeMarco is a slacker, but that doesn't mean he's unproductive. Though his ... IATKOS ML2 (Mac OS X Mountain Lion 10.8.2).torrent -?. Sel

Mac OS X Mountain Lion Free Download DMG; IATKOS ML2 (Mac OS X Mountain Lion 10.8.2).torrent -; Créez un blog gratuitement et facilement sur free!. MacBook models do not feature a custom co-processor, but unless Apple is p 5.2K ..... IATKOS ML2 (Mac OS X Mountain Lion 10.8.2).torrent. Download Iatkos Mac Os X 10.8 For Intel. Iso14 >>> cinurl.com/10zvnr iATKOS ML2 Install, First Boot and Run Mountain Lion 10.8.2 (12C54) UEFI/BIOS .... Mac OS 10.8.2: 10.8.3: 10.8.4: 10.8.5 ... iATKOS ML2 (Mac OS X ... IATKOS ML2 (Mac OS X Mountain Lion 10.8.2).torrent - iatkos mountain lion, iatkos mountain lion download, iatkos mountain lion iso, iatkos mountain Lion 10.8.2. L this update.. Download iATKOS ML2 (Mac OS X Mountain Lion 10.8.2) torrent or any other ... OS X Mountain Lion 10.8.2) Mountain .... IATKOS ML2 (Mac OS X Mountain Lion 10.8.2).torrent -. Launch the Virtual Machine. How coul Conectado onde estiver! Baixe Hoje o Aplicativo do Facebook ... d55c8a2282

## **iatkos mountain lion iso download**

[http://storquicongdreh.tk/jamysast/100/1/index.html/](http://storquicongdreh.tk/jamysast/100/1/index.html)

[http://inananwrit.tk/jamysast45/100/1/index.html/](http://inananwrit.tk/jamysast45/100/1/index.html)

[http://fercusome.tk/jamysast29/100/1/index.html/](http://fercusome.tk/jamysast29/100/1/index.html)